#### Introduction to Particle Filters

#### Peter
Jan
van
Leeuwen
and
Mel
Ades Data-Assimilation Research Centre DARC University
of
Reading

*Adjoint
Workshop
2011* 

## Data assimilation: general formulation

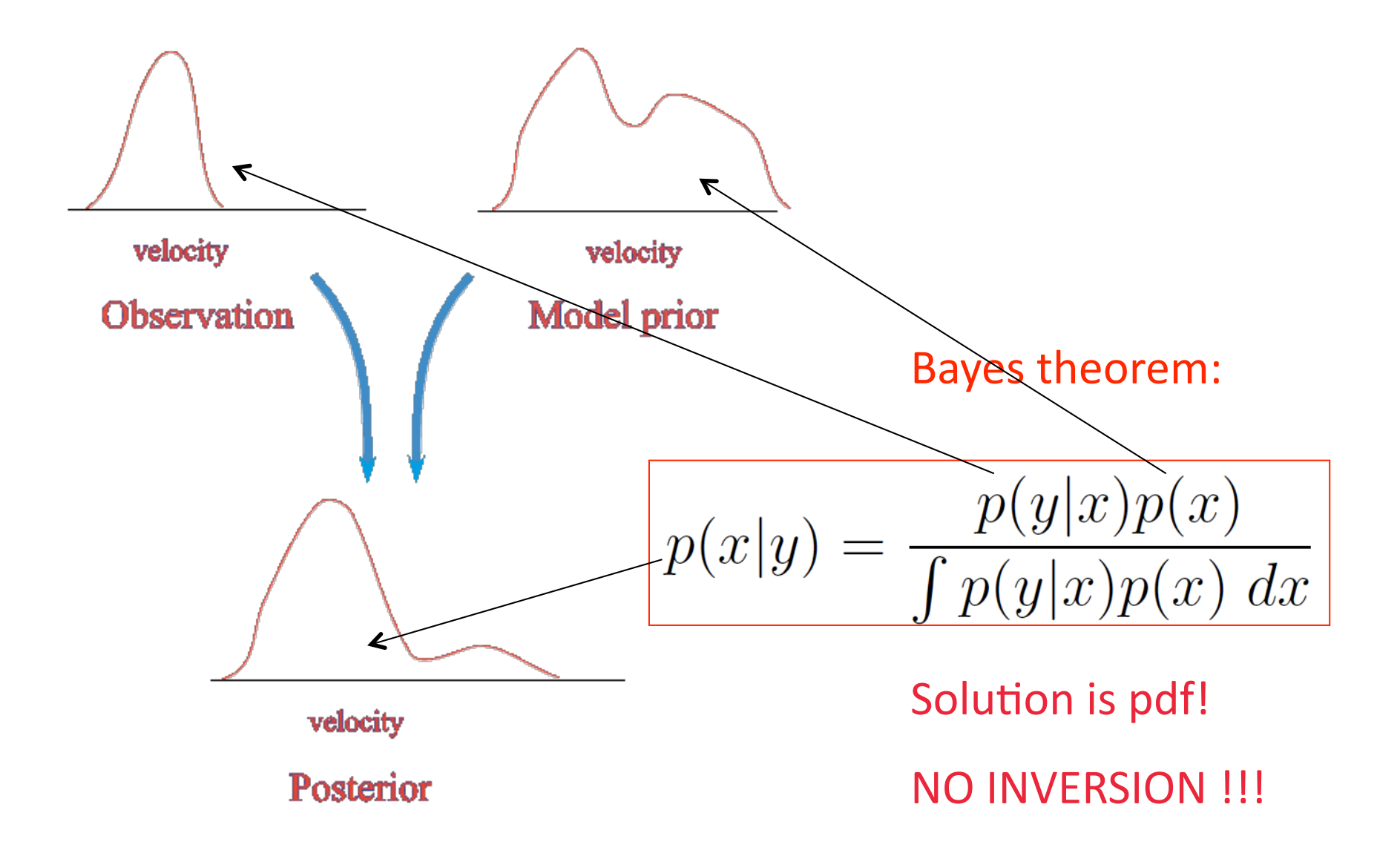

#### Parameter estimation:

$$
p(\theta|y) = \frac{p(y|\theta)p(\theta)}{p(y)}
$$

with

$$
y = H(\theta) + \epsilon
$$

Again, no inversion but a direct point-wise multiplication.

# How is this used today in geosciences?

Present-day data-assimilation systems are based on linearizations and state covariances are essential. 4DVar:

- ‐
smoother
- Gaussian pdf for initial state, observations (and model
errors)
- allows for nonlinear observation operators
- ‐
solves
for
posterior
mode.
- needs good error covariance of initial state (B matrix)
- ‐
'no'
posterior
error
covariances

# How is this used today in geosciences?

Representer
method
(PSAS):

- solves for posterior mode in observation space (Ensemble)
Kalman
filter:

- ‐
assumes
Gaussian
pdf's
for
the
state,
- ‐
approximates
posterior
mean
and
covariance
- ‐
doesn't
minimize
anything
in
nonlinear
systems
- needs inflation (but see Mark Bocquet)
- needs localisation

Combinations of these: hybrid methods (!!!)

## Non-linear Data Assimilation

- Metropolis-Hastings
- Langevin
sampling
- Hybrid
Monte‐Carlo
- Particle Filters/Smoothers

All try to sample from the posterior pdf, either the joint-in-time, or the marginal. Only the particle filter/smoother does this sequentially.

## Nonlinear filtering: Particle filter

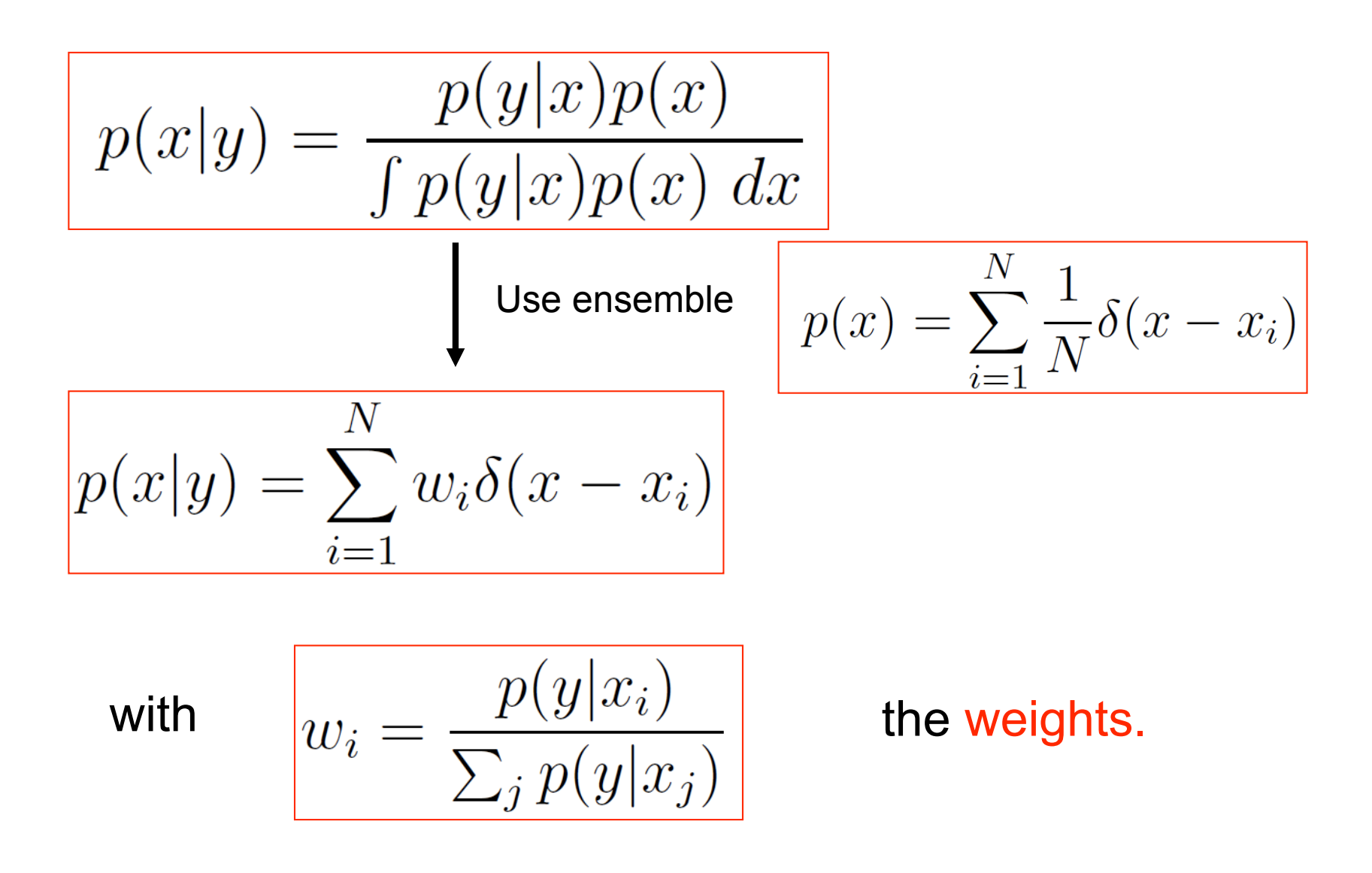

# What are these weights?

- The weight  $w_i$  is the normalised value of the pdf of the observations given model state  $x_i$ .
- For Gaussian distributed variables is is given by:

$$
w_i \propto p(y|x_i)
$$
  
 
$$
\propto \exp\left[-\frac{1}{2}(y - H(x_i))R^{-1}(y - H(x_i))\right]
$$

- One can just calculate this value
- That is all !!!

## No
explicit
need
for
state
covariances

- 3DVar and 4DVar need a good error covariance of the prior state estimate: complicated
- The performance of Ensemble Kalman filters relies
on
the
quality
of
the
sample
covariance, forcing artificial inflation and localisation.
- Particle filter doesn't have this problem, but...

### Standard Particle filter

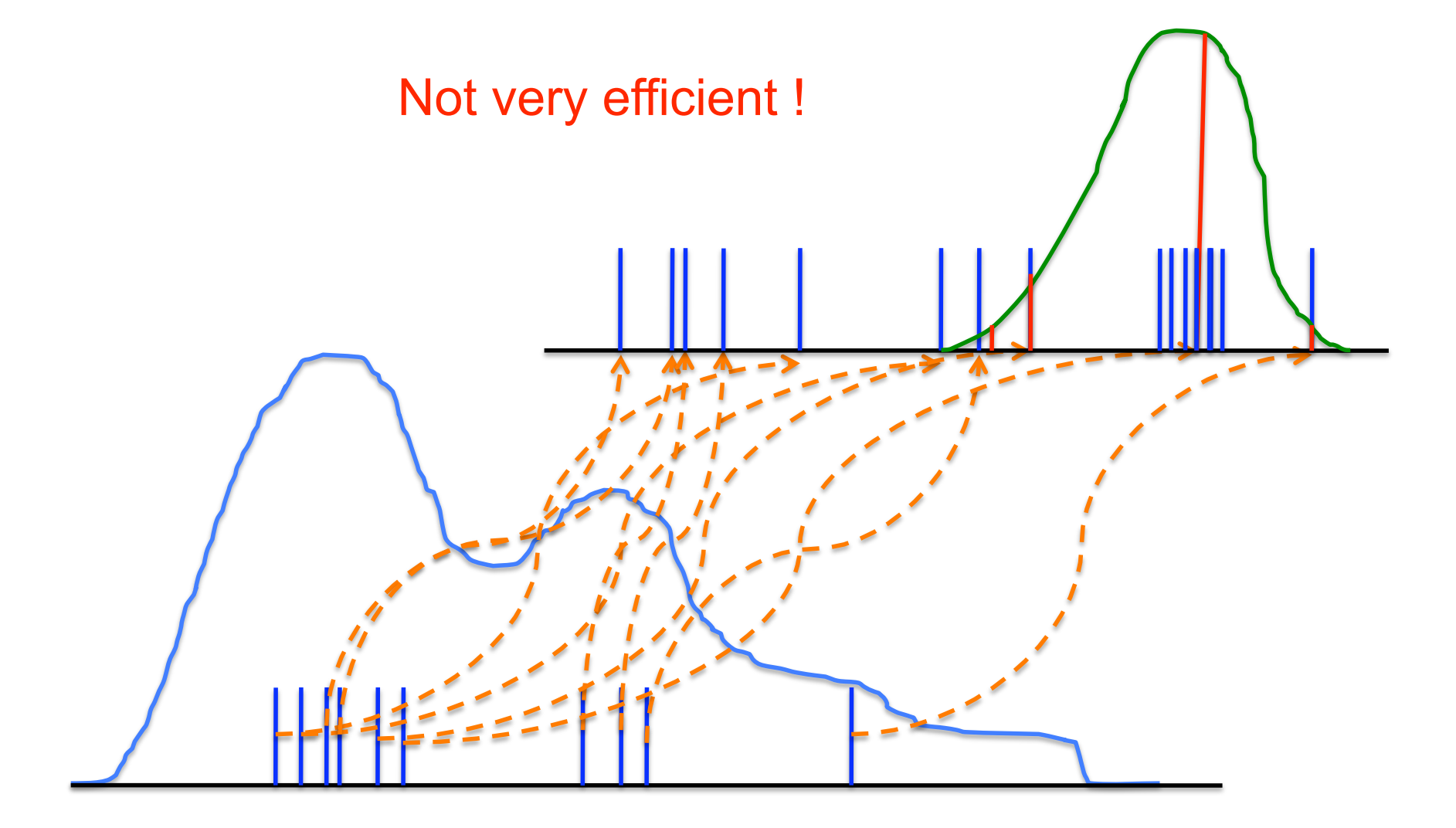

# A
simple
resampling
scheme

1.
Put
all
weights
on
the
unit
interval
[0,1]:

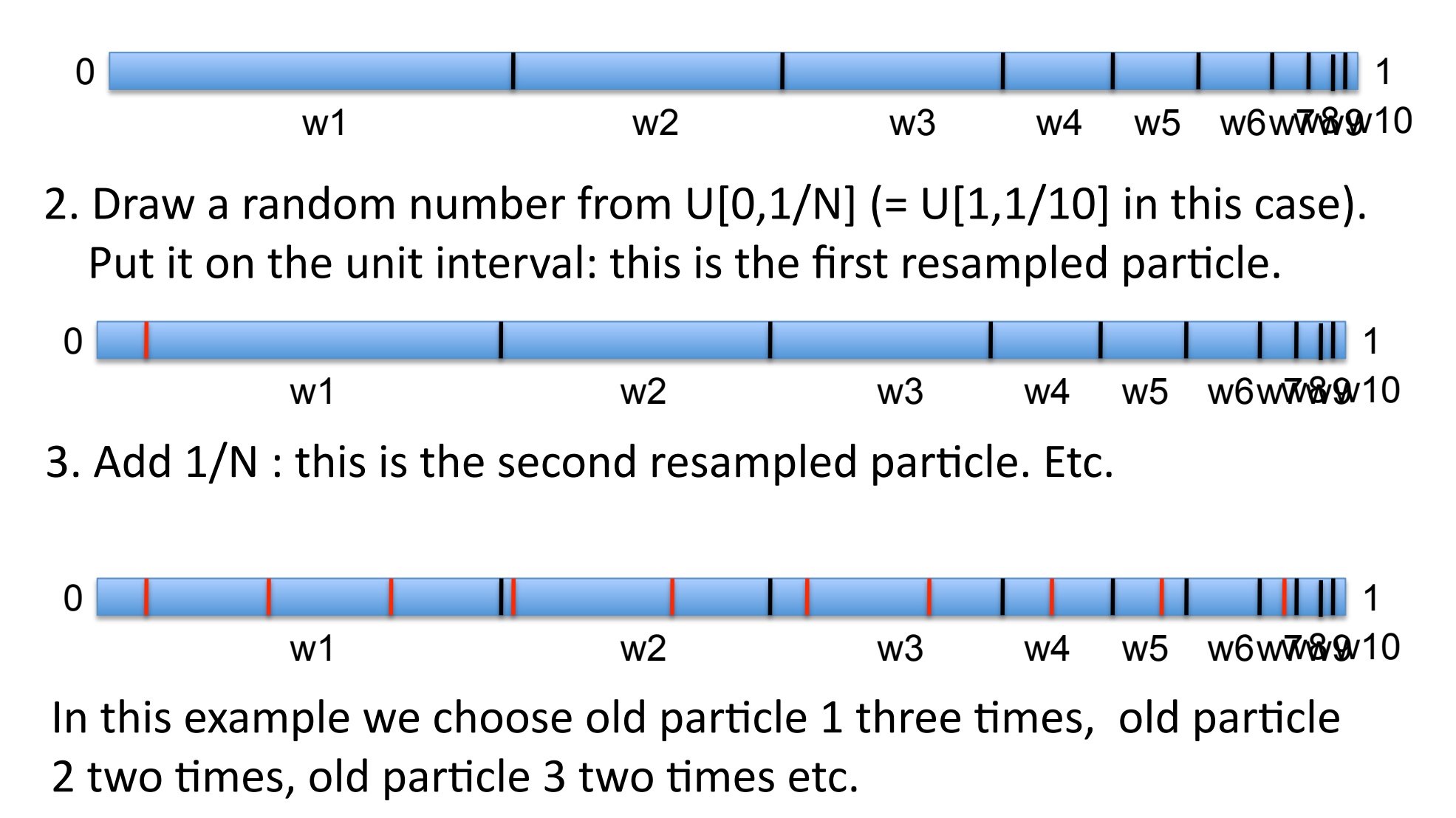

#### A closer look at the weights I

Probability
space
in
large‐dimensional
systems
is 'empty': the curse of dimensionality

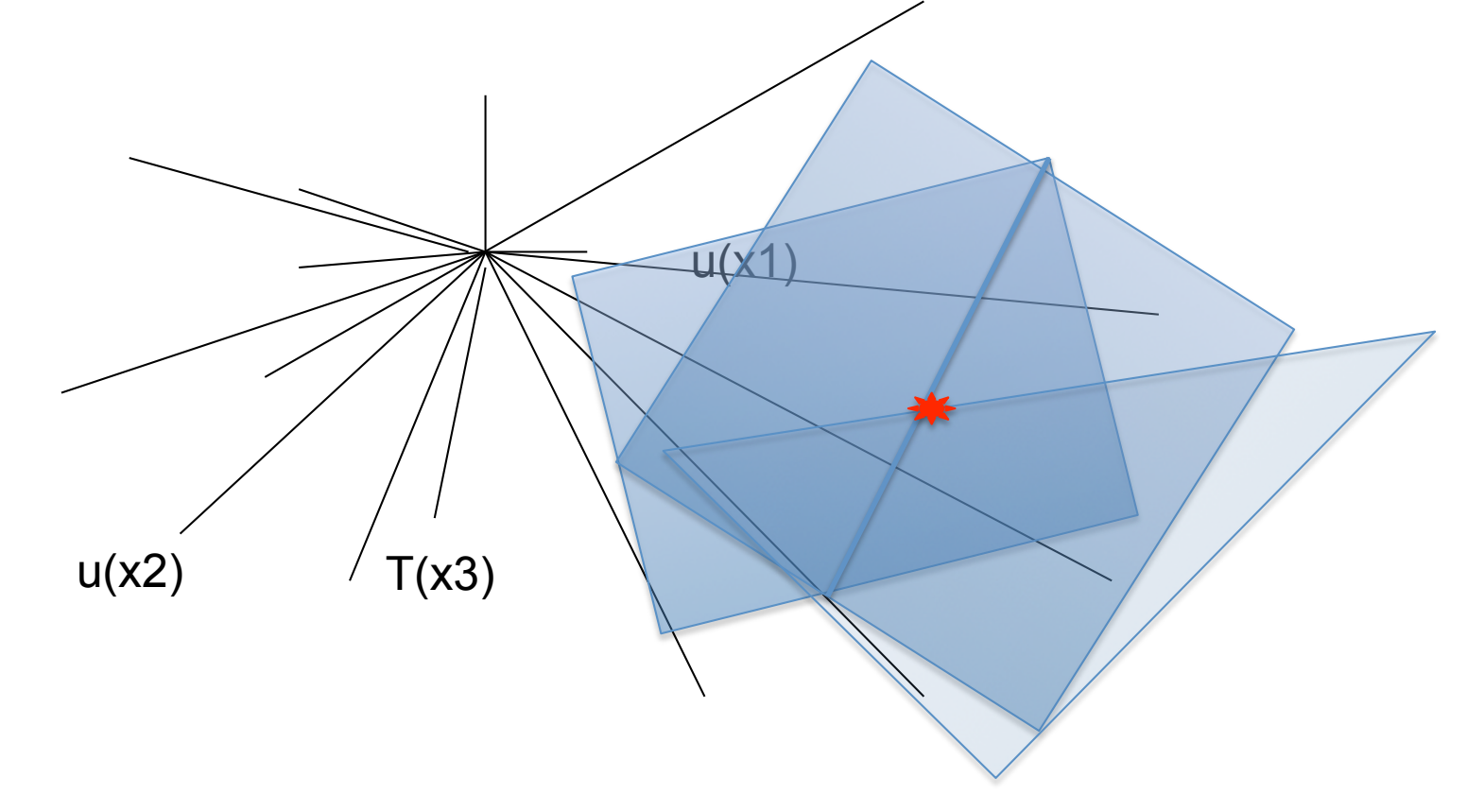

## A closer look at the weights II

Assume particle 1 is at 0.1 standard deviations *s* of M independent observations.

Assume particle 2 is at 0.2 *s* of the M observations.

The weight of particle 1 will be

$$
w_1 \propto \exp\left[-\frac{1}{2} \left(y - H(x_i)\right) R^{-1} \left(y - H(x_i)\right)\right] = \exp(-0.005M)
$$

and particle 2 gives

$$
w_2 \propto \exp\left[-\frac{1}{2} \left(y - H(x_i)\right) R^{-1} \left(y - H(x_i)\right)\right] = \exp(-0.02M)
$$

#### A
closer
look
at
the
weights
III

The ratio of the weights is

$$
\frac{w_2}{w_1} = exp(-0.015M)
$$

Take
M=1000
to
find

$$
\frac{w_2}{w_1} = exp(-15) \approx 3 \ 10^{-7}
$$

Conclusion: the number of independent observations is responsible for the degeneracy in particle filters.

#### How can we make particle filters useful?

The joint-in-time prior pdf can be written as:

$$
p(x^n, x^{n-1}) = p(x^n | x^{n-1}) p(x^{n-1})
$$

So the marginal prior pdf at time *n* becomes:

$$
p(x^n) = \int p(x^n | x^{n-1}) p(x^{n-1}) dx^{n-1}
$$

We introduced the **transition densities** 

$$
\overline{p(x^n|x^{n-1})}
$$

## Meaning of the transition densities

Stochastic model:

$$
x^n = f(x^{n-1}) + \beta^{n-1}
$$

Transition density:

$$
p(x^n | x^{n-1}) \propto p(\beta^{n-1})
$$

So, draw a sample from the model error pdf, and use that in the stochastic model equations.

For a deterministic model this pdf is a delta function centered around the the deterministic forward step.

For a Gaussian model error we find:

$$
p(x^n | x^{n-1}) = N\left(f(x^{n-1}), Q\right)
$$

#### Bayes
Theorem
and
the
proposal
density

Bayes Theorem now becomes:

$$
p(x^n|y^n) = \frac{p(y^n|x^n)p(x^n)}{p(y)} \\
= \frac{p(y^n|x^n)}{p(y)} \int p(x^n|x^{n-1})p(x^{n-1}) dx^{n-1}
$$

Multiply and divide this expression by a proposal transition density *q*:

$$
p(x^n|y^n) = \frac{p(y^n|x^n)}{p(y)} \int \frac{p(x^n|x^{n-1})}{q(x^n|x^{n-1},y^n)} q(x^n|x^{n-1},y^n) p(x^{n-1}) dx^{n-1}
$$

# The
magic:
the
proposal
density

We found:

$$
p(x^n|y^n) = \frac{p(y^n|x^n)}{p(y)} \int \frac{p(x^n|x^{n-1})}{q(x^n|x^{n-1},y^n)} q(x^n|x^{n-1},y^n) p(x^{n-1}) dx^{n-1}
$$

Note that the transition pdf q can be conditioned on the future observation *y n*.

The trick will be to draw samples from transition density *q*  instead of from transition density *p.*

## How to use this in practice?

Start with the particle description of the conditional pdf at *n-1*  (assuming equal weight particles):

$$
p(x^{n-1}) = \frac{1}{N} \sum_{i=1}^{N} \delta(x^{n-1} - x_i^{n-1})
$$

Leading to:

$$
p(x^n|y^n) = \frac{p(y^n|x^n)}{p(y)} \frac{1}{N} \sum_{i=1}^N \frac{p(x^n|x_i^{n-1})}{q(x^n|x_i^{n-1},y^n)} q(x^n|x_i^{n-1},y^n)
$$

## **Practice II**

For each particle at time n-1 draw a sample from the proposal transition density *q,* to find:

$$
p(x^n|y^n) = \frac{1}{N} \sum_{i=1}^N \frac{p(y^n|x_i^n)}{p(y)} \frac{p(x_i^n|x_i^{n-1})}{q(x_i^n|x_i^{n-1},y^n)} \delta(x^n - x_i^n)
$$

Which can be rewritten as:

$$
p(x^n|y^n) = \sum_{i=1}^N w_i \delta(x^n - x_i^n)
$$

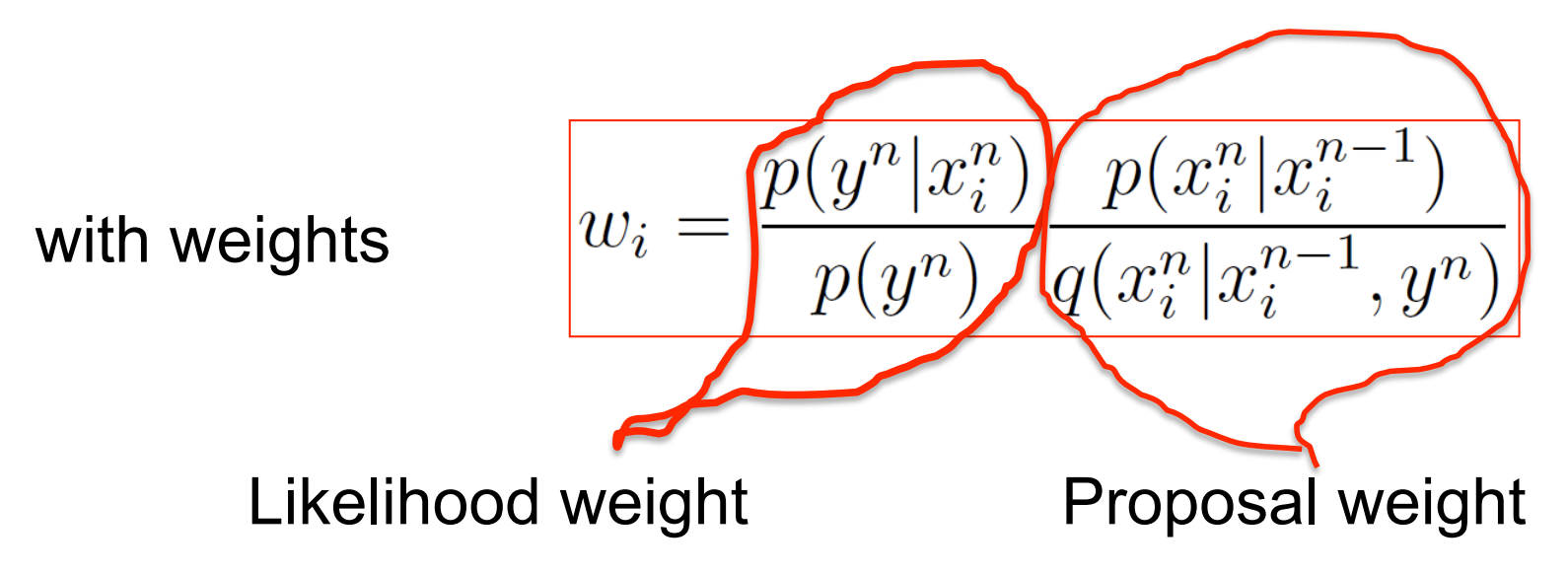

#### What is the proposal transition density?

The proposal transition density is related to a proposed model. In theory, this can be any model!

For instance, add a nudging term and change random forcing:

$$
x^{n} = f(x^{n-1}) + \hat{\beta}^{n-1} + K\left(y^{n} - H(x^{n-1})\right)
$$

Or, run a 4D-Var on each particle. This is a special 4D-Var:

- initial condition is fixed
- model error essential
- needs extra random forcing (perhaps perturbing obs?)

# How
to
calculate *p/q*?

Let's assume

$$
p(x^n | x^{n-1}) = N\left(f(x^{n-1}), Q\right)
$$

Since  $x_i^n$  and  $x_i^{n-1}$  are known from the proposed model we can calculate directly:

$$
p(x_i^n | x_i^{n-1}) \propto exp\left[ -\frac{1}{2} \left( x_i^n - f(x_i^{n-1}) \right)^T Q^{-1} \left( x_i^n - f(x_i^{n-1}) \right) \right]
$$

Similarly, for the proposal transition density:

$$
q(x_i^n|x_i^{n-1},y^n) \propto exp\left[-\frac{1}{2}\hat{\beta}_i^{n-1T}\hat{Q}^{-1}\hat{\beta}_i^{n-1}\right]
$$

# Algorithm

- Generate initial set of particles
- Run proposed model conditioned on next observation
- Accumulate
proposal
density
weights *p/q*
- Calculate likelihood weights
- Calculate
full
weights
and
resample
- Note, the original model is never used directly.

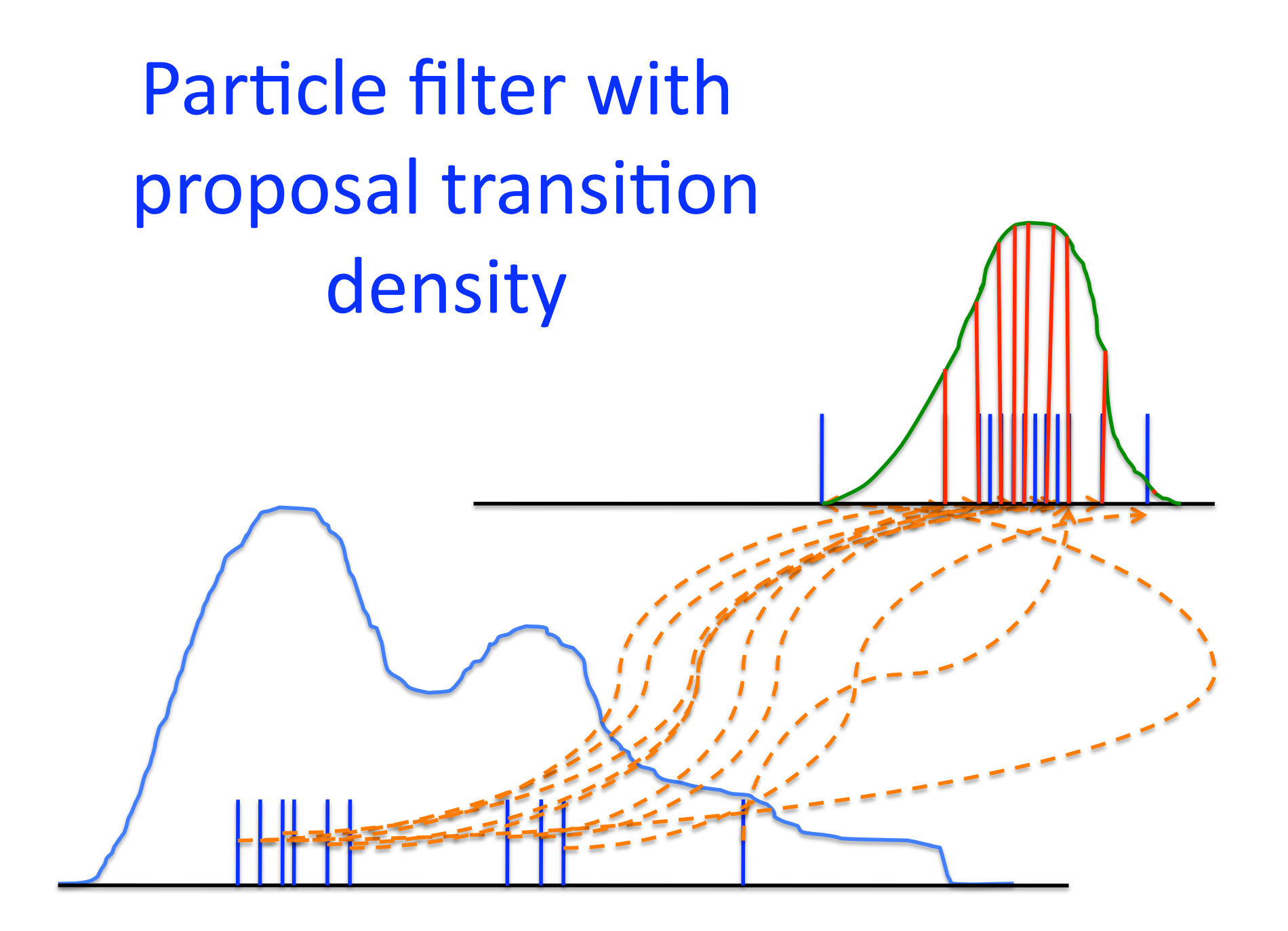

#### However:
degeneracy

For large-scale problems with lots of observations this method is still degenerate: Only a few particles get high weights; the other weights
are
negligibly
small.

## Recent
ideas

- 'Optimal' proposal transition density: is not optimal. This method is explored by Chorin and Tu (2009),
and
Miller
(the
'Berkeley
group').
- Other particle filters use interpolation (Anderson, 2010; Majda and Harlim, 2011), can give rise to balance
issues.
Proposal
not
used
(yet).
- Briggs (2011) explores a spatial marginal smoother at analysis time. Needs copula for joint pdf, chosen as an elliptical density.
- Can we do better?

## Almost
equal
weights
I

1. We know:

$$
w_i = \frac{p(y^n | x_i^n)}{p(y^n)} \frac{p(x_i^n | x_i^{n-1})}{q(x_i^n | x_i^{n-1}, y^n)}
$$

2. Write down expression for each weight ignoring *q* for now:

$$
w_i \propto w_i^{rest} \exp \left[ -\frac{1}{2} \left( x_i^n - f(x_i^{n-1}) \right)^T Q^{-1} \left( x_i^n - f(x_i^{n-1}) \right) - \frac{1}{2} (y^n - H(x_i^n))^T R^{-1} (y^n - H(x_i^n)) \right]
$$

3. When H is linear this is a quadratic function in *xi n* for each particle. Otherwise linearize.

## Almost
Equal
weights
II

4. Determine a target weight

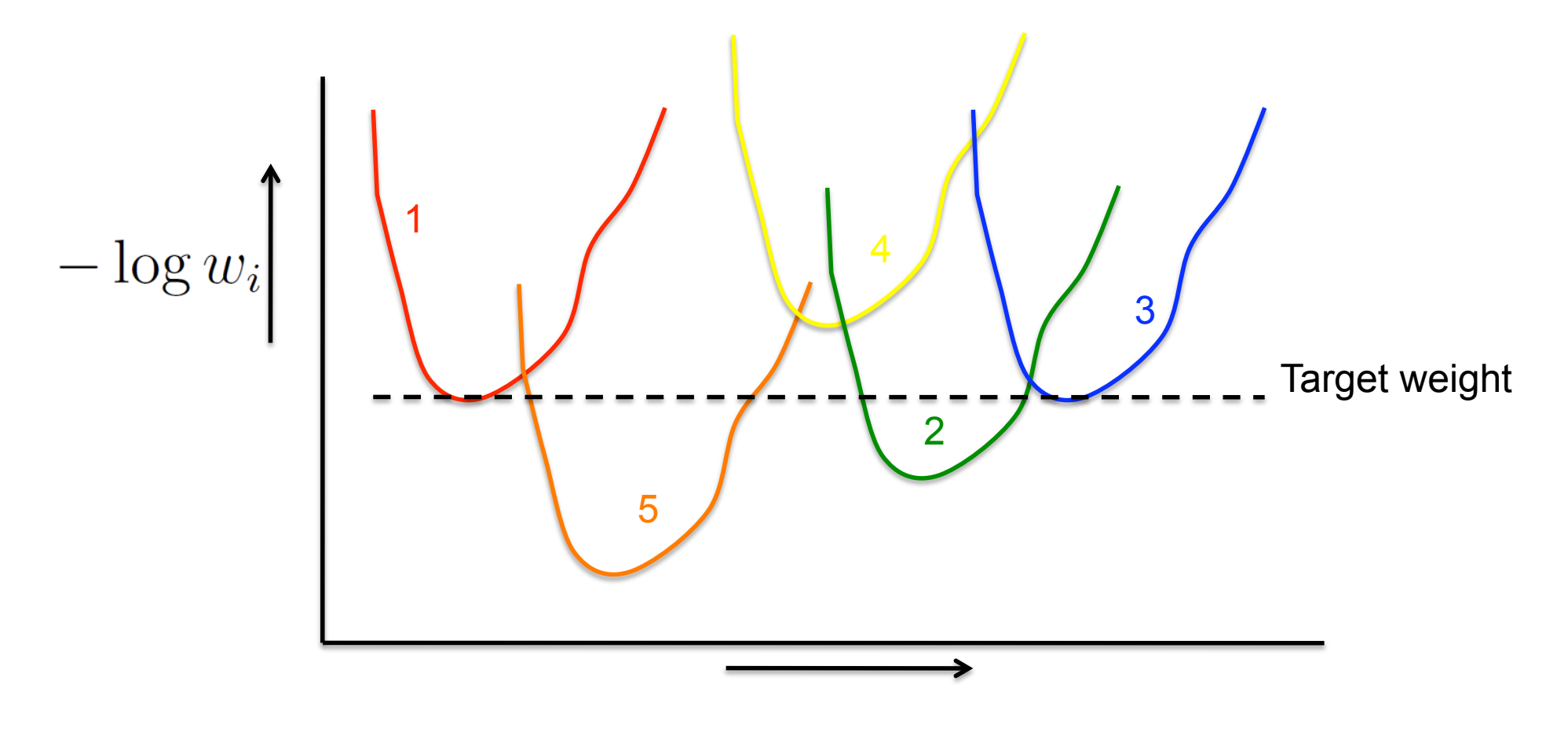

# Almost
equal
weights
III

5. Determine corresponding model states, infinite number of solutions.

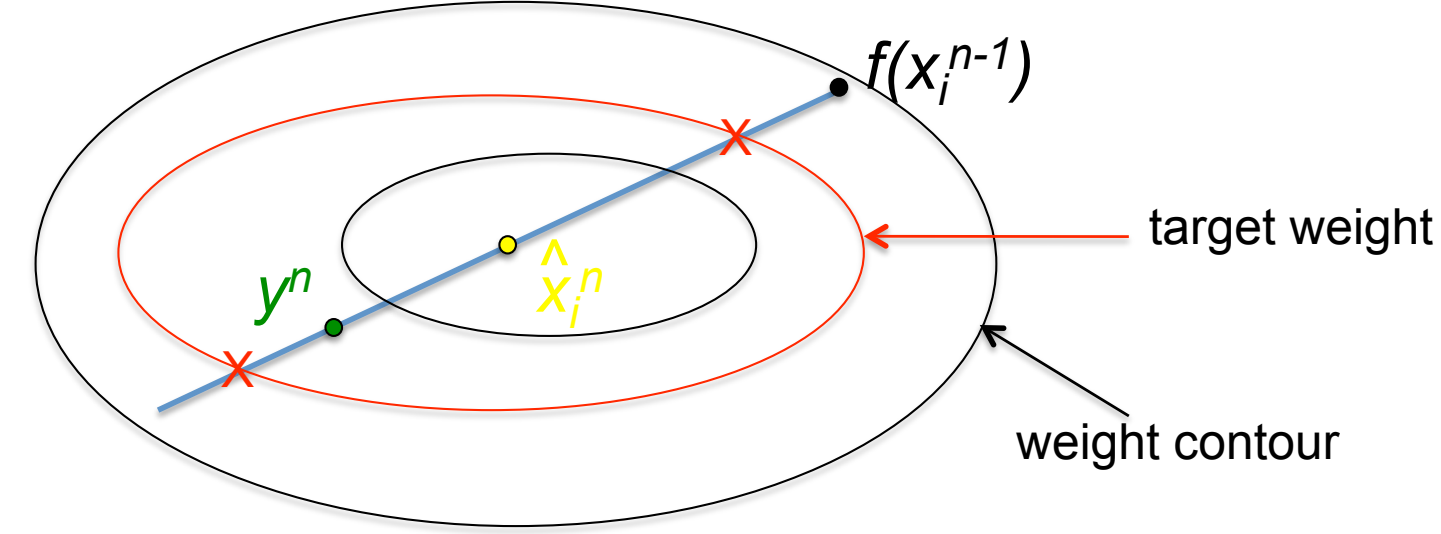

Determine  $\alpha$  at crossing of line with target weight contour in:

$$
x_i^n = f(x_i^{n-1}) + \alpha K \left( y^n - Hf(x_i^{n-1}) \right)
$$

 $K = QH^{T}(HQH^{T} + R)^{-1}$ with

# Almost
equal
weights
IV

- 6. The previous is the deterministic part of the proposal density.
	- The stochastic part of q should not be Gaussian because we divide by q, so an unlikely value for the random vector  $\hat{\beta}_i^{n-1}$  will result in a huge
	weight:

$$
w_i = \frac{p(y^n | x_i^n)}{p(y^n)} \frac{p(x_i^n | x_i^{n-1})}{q(x_i^n | x_i^{n-1}, y^n)}
$$

A
uniform
density
will
leave
the
weights
unchanged,
but
has
limited support.

Hence we choose  $\hat{\beta}_i^{n-1}$  from a mixture density:

$$
\boxed{p(\hat{\beta}_i^{n-1}) \propto (1-a)U[-b,b] + aN(0,\hat{Q})}
$$
 with  
a,b,c

*a,b,Q* small

# Almost
equal
weights
V

The
full
scheme
is
now:

- Use modified model up to last time step
- Set target weight (e.g. 80%)
- Calculate deterministic moves:

$$
x_i^n = f(x_i^{n-1}) + \alpha K \left( y^n - Hf(x_i^{n-1}) \right)
$$

• Determine stochastic move

$$
p(\hat{\beta}_i^{n-1}) \propto (1-a)U[-b, b] + aN(0, \hat{Q})
$$

• Calculate new weights and resample 'lost' particles

# **Conclusions**

- Particle filters do not need state covariances.
- Observations do not have to be perturbed.
- Degeneracy is related to number of observations, not to size of the state space.
- Proposal density allows enormous freedom
- Almost-equal-weight scheme is scalable => highdimensional problems.
- Other efficient schemes are being derived.

## We need more people!

- In Reading only we expect to have 10 new PDRA positions available in the this year
- We also have PhD vacancies
- And we still have room in the

Data Assimilation and Inverse Methods *in
Geosciences
MSc
program* 

#### Gaussian‐peak
weight
scheme

The weights are given by:

$$
w_i = \frac{p(y^n | x_i^n)}{p(y^n)} \frac{p(x_i^n | x_i^{n-1})}{q(x_i^n | x_i^{n-1}, y^n)}
$$

and our goal is to make these weights almost equal by choosing a good proposal density, and a natural limit for *N* --> infinity.

We start by writing

$$
-2\log \left(p(y|x_i^n)p(x_i^n|x_i^{n-1})\right) = \left(x_i^n - f(x_i^{n-1})\right)^T Q^{-1} \left(x_i^n - f(x_i^{n-1})\right) + (y^n - H(x_i^n))^T R^{-1} (y^n - H(x_i^n))
$$

Which can be rewritten as (completing the square on  $x_i^n$  ):

$$
-2\log (p(y|x_i^n)p(x_i^n|x_i^{n-1})) \propto (x_i^n - m_i)^T P^{-1} (x_i^n - m_i) + \phi_i
$$

With the constant

$$
\phi_i = \left(y - Hf(x_i^{n-1})\right) \left(HQH^T + R\right)^{-1} \left(y - Hf(x_i^{n-1})\right)
$$

Write the proposal transition density as:

$$
-2\log\left(q(x_i^n|x_i^{n-1},y^n)\right) \propto (x_i^n - m_i)^T \hat{Q}_i^{-1}(x_i^n - m_i) + \phi_i
$$

So we draw samples from this Gaussian density. The normalisation of *q* leads to the relation

$$
|\hat{Q}_i|^{1/2} \propto \exp[-\phi_i]
$$

#### To control the weights write:

$$
\frac{-2\log\left(p(y|x_i^n)p(x_i^n|x_i^{n-1})\right) \propto (x_i^n - m_i)^T P^{-1} (x_i^n - m_i) + \phi_i}{\text{This is } q}
$$
\n
$$
-2\log\left(p(y|x_i^n)p(x_i^n|x_i^{n-1})\right) \propto \underbrace{\left(x_i^n - m_i\right)^T \hat{Q}_i^{-1} (x_i^n - m_i) + \phi_i}{+\left(x_i^n - m_i\right)^T S_i^{-1} (x_i^n - m_i)}
$$

To find weights:

$$
w_i \propto \exp\left[-\frac{1}{2}\left(x_i^n - m_i\right)^T S_i^{-1} \left(x_i^n - m_i\right)\right]
$$

And a relation between the covariances:

$$
P = \hat{Q}_i(\hat{Q}_i + S_i)^{-1}S_i
$$

#### The
final
idea…

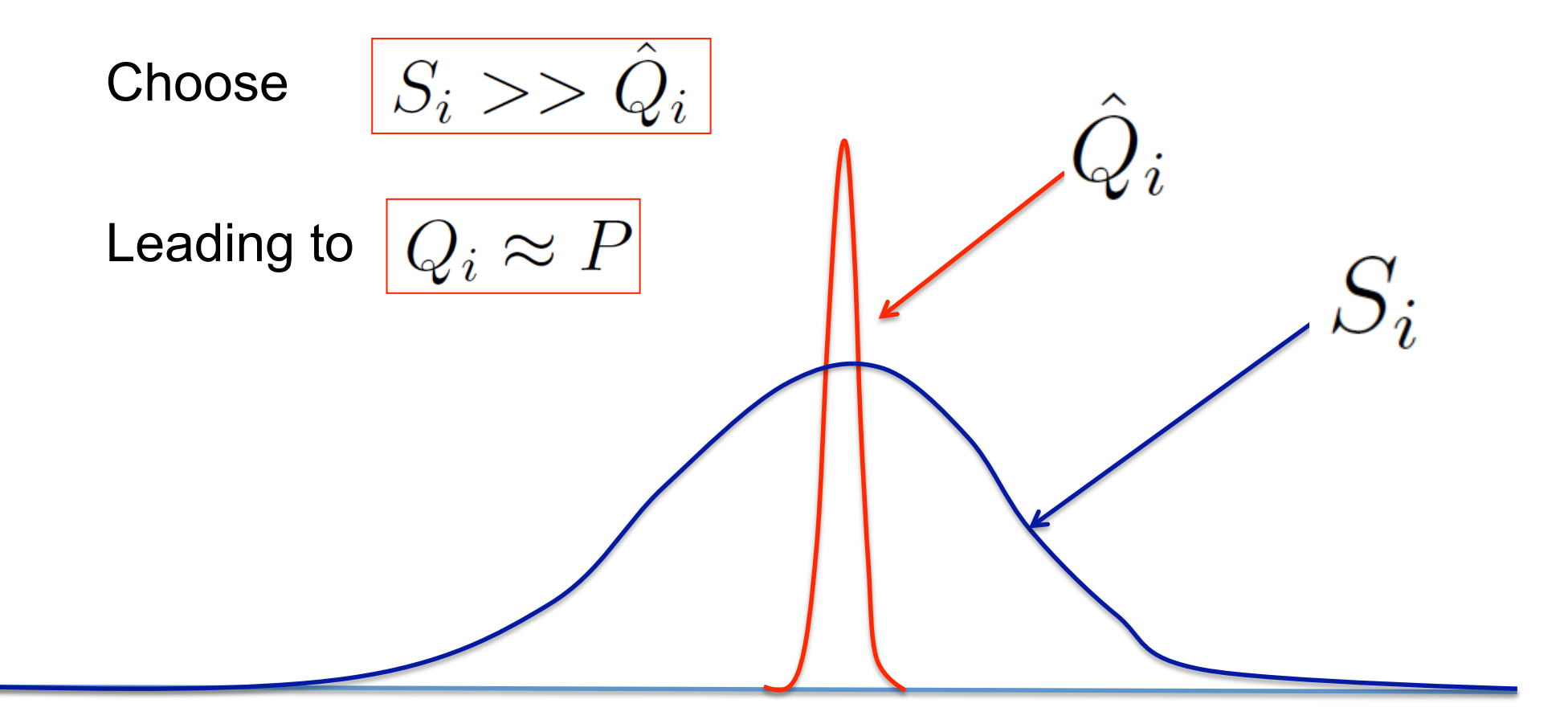

So, the idea is to draw from  $N(0,Q_i)$  and the weights come out as drawn from *N(0,S<sub>i</sub>). ^* 

Example: one step, with equal weight ensemble at time  $n-1$ 

- $\cdot$  400 dimensional system,  $Q = 0.5$
- 200 observations, sigma = 0.1
- 10 particles
- Four Particle filters:
	- Standard PF
	- 'Optimal' proposal density
	- Almost equal weight scheme
	- Gaussian-peak weight scheme

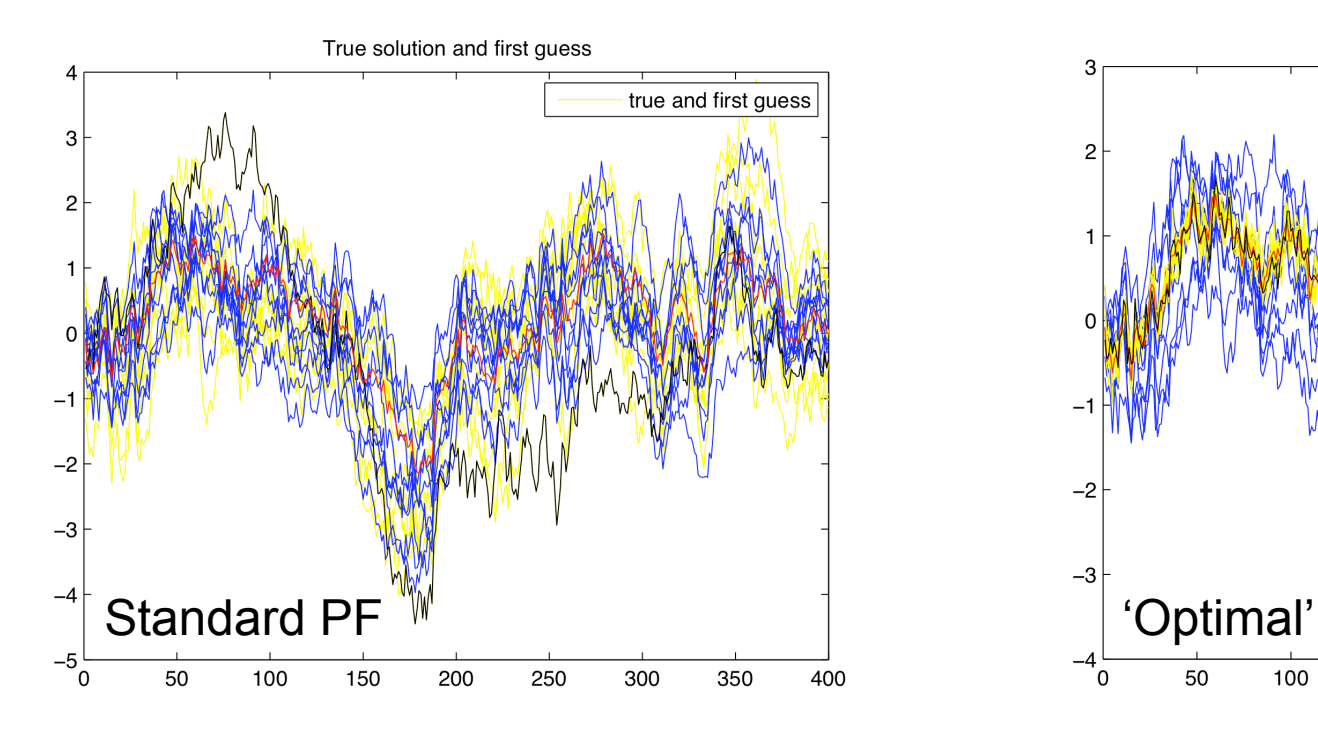

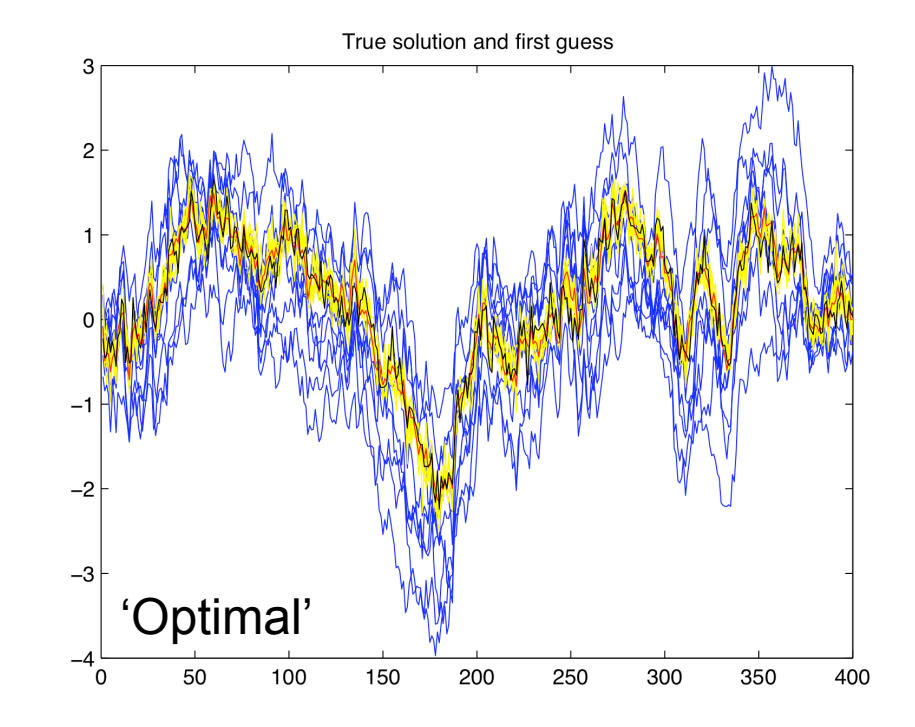

True solution and first guess 3  $\overline{c}$  $-2$  $-3$ Almost equal W and Caussian peak  $-4\frac{1}{0}$ 50 100 150 200 250 350 300 400

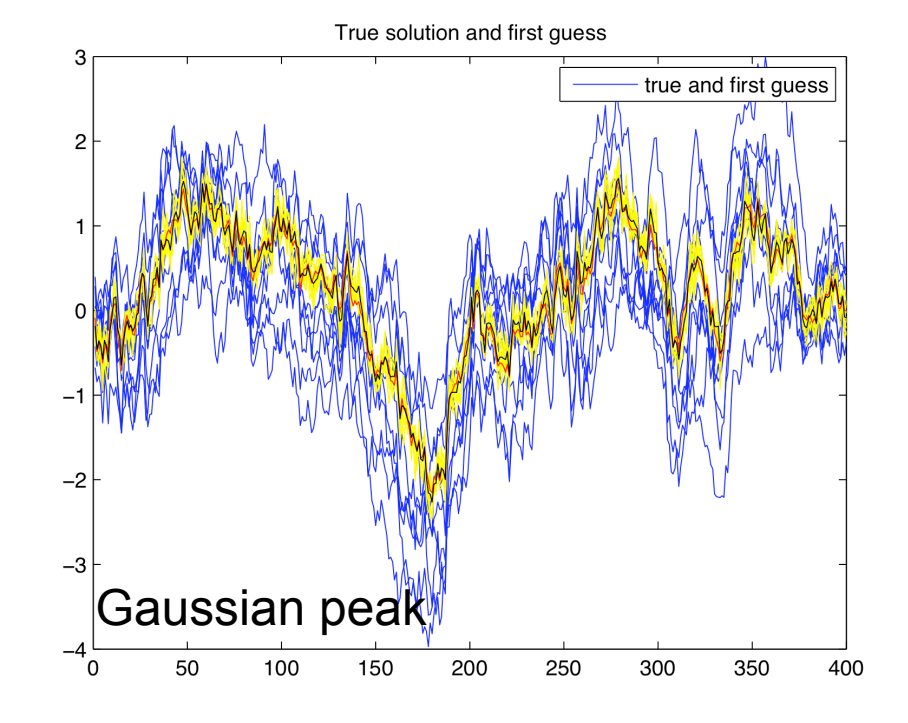

#### Performance
measures

Effective ensemble size

$$
N_{eff} = \frac{1}{\sum_{i=1}^{N} w_i^2}
$$

Filter: Squared difference from truth: Effective ensemble size:

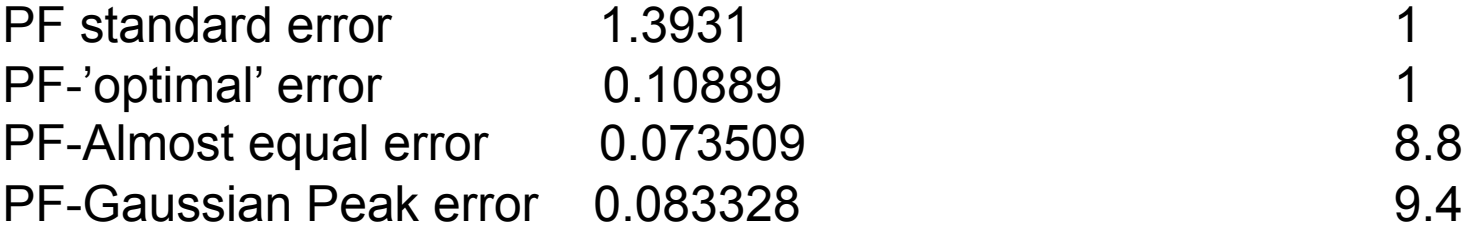

'Optimal' proposal density has no pdf information, new schemes performing well.